**BRUXELLES ENVIRONNEMENT RGE INSTITUT SHUXILLINIS POUR LA GESTION DE L'ENVIRONNEM** 

## INFOS FICHES-SOLS

## **MATRICE DES CONTAMINANTS VERSUS ACTIVITES A RISQUE**

L'Arrêté du 8 juillet 2010 du Gouvernement de la région de Bruxelles-Capitale fixant le contenu type de la reconnaissance de l'état du sol et de l'étude détaillée et leurs modalités générales d'exécution (MB. 20/07/2010) prévoit dans son chapitre 10 que pour une activité à risque, les contaminants à analyser dans les échantillons de sol et d'eau prélevés sont tous les contaminants susceptibles d'être ou d'avoir été utilisés dans le processus de production et des contaminants issus de ceux-ci après transformation. L'annexe 4 de cet arrêté définit les paramètres à analyser pour certaines activités à risque seulement. Une matrice des contaminants versus activités à risque a été réalisée dans le but de compléter l'annexe 4 de l'Arrêté susmentionné. Elle a été développé dans un premier temps en tant qu'outil de travail interne destiné aux agents de l'IBGE.

Bruxelles Environnement – IBGE souhaite mettre cette matrice à la disposition des experts en pollution du sol afin d'une part de partager ces informations avec eux et d'autre part de les aider à trouver facilement les contaminants potentiels relatifs aux activités à risque, plus particulièrement à celles non reprises à l'annexe 4. Toutefois, il faut considérer cette matrice comme un outil informatif et non contraignant qui synthétise des informations rassemblées à propos des rubriques reprises dans la liste des activités à risque, en les traduisant en paramètres que l'expert peut éventuellement retenir pour analyse dans le cadre des reconnaissances de l'état du sol (RES) et/ou, le cas échéant, des études détaillées (ED). Le rôle et la responsabilité de l'expert dans le choix définitif des paramètres doivent rester malgré tout déterminants. Ce choix doit être justifié en fonction des éléments concrets disponibles concernant l'activité étudiée.

La base légale reste l'Arrêté du Gouvernement de la Région de Bruxelles-Capitale du 8/07/2010 fixant le contenu type de la reconnaissance de l'état du sol et de l'étude détaillée et leurs modalités générales d'exécution (MB. 20/07/201).

La matrice des contaminants est bilingue et présentée sous forme d'un outil informatique interactif accessible en suivant le lien ci-dessous : [http://www.bruxellesenvironnement.be/uploadedfiles/Contenu\\_du\\_site/Professionnels/Th](http://www.bruxellesenvironnement.be/uploadedfiles/Contenu_du_site/Professionnels/Themes/Sol/STUD_Matrice_Register_User.xlsx) [emes/Sol/STUD\\_Matrice\\_Register\\_User.xlsx](http://www.bruxellesenvironnement.be/uploadedfiles/Contenu_du_site/Professionnels/Themes/Sol/STUD_Matrice_Register_User.xlsx)

La présentation et le mode d'emploi de l'outil sont présentés ci-dessous.

## PRESENTATION DE L'OUTIL

Chacune des lignes de l'outil informatique est expliquée ci-dessous.

**Ligne 3** : Mot-clé de l'activité à risque considérée tel qu'indiqué dans la liste des activités à risque de l'Arrêté du 17/12/2009 de la Région de Bruxelles-Capitale.

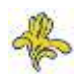

**Ligne 4** : Le numéro de la rubrique tel qu'indiqué dans l'Arrêté du 17/12/2009 de la Région de Bruxelles-Capitale.

**Ligne 6** : Restrictions telles que définies dans la liste des activités à risque de l'Arrêté du 17/12/2009 de la Région de Bruxelles-Capitale.

**Ligne 11** : Les paramètres principaux, à analyser, si pertinent, dans tous les échantillons. Ces paramètres sont désignés par la lettre ''a'' dans la colonne B, ligne 61 et suivantes.

**Ligne 12** : Les paramètres à analyser lors de l'étude détaillée (ED) si le paramètre est soupçonné se trouver dans la ou les pollutions constatées lors de la reconnaissance, ou déjà lors de la reconnaissance de l'état du sol (RES) si l'expert le juge nécessaire. Ces paramètres sont désignés par la lettre ''b'' dans la colonne B, ligne 61 et suivantes.

**Ligne 13** : Les paramètres à analyser, si pertinent, mais dans 25 % des échantillons seulement. Ces paramètres sont désignés par la lettre ''c'' dans la colonne B, ligne 61 et suivantes.

**Ligne 14 :** Les paramètres à analyser qui doivent éventuellement être analysés uniquement à l'endroit spécifique du processus (exemple : localisation de la machine, de la cuve etc.). Ces paramètres sont désignés par la lettre ''d'' dans la colonne B, ligne 61 et suivantes.

Attention : Cette séquence de 4 lignes est reprise pour chaque processus éventuellement identifié.

MODE D'EMPLOI DE L'OUTIL

L'utilisateur dispose de deux champs d'entrée possibles :

- 1. Le mot-clé de l'activité à risque considérée. Attention, plusieurs numéros de rubrique peuvent correspondre à un mot-clé. Il revient à l'utilisateur de spécifier le numéro de rubrique correspondant ;
- 2. Le numéro de la rubrique. Une liste déroulante permet de choisir la rubrique souhaitée.

Une fois que le choix est validé par l'utilisateur, l'ensemble des processus identifiés pour une activité à risque donnée s'affiche. Une proposition des paramètres potentiels à analyser ainsi que la fréquence d'analyse sont fournis pour chaque processus.

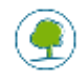